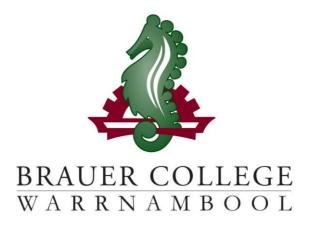

# 2024 Year 9 SEALP PLP Passport

| Student: | PC | Group: |
|----------|----|--------|
|          |    | •      |

During Term 3 subject selection for 2024 takes place. Important dates for this process are listed below:

- Start of Term 3 (17th 28th July) YL Assemblies &
   Information nights to introduce subject selection process
- o Fri 28th July Online Selections Open
- Mon 7th August Online Selections Close

Work through the steps inside this passport to:

- Select your subject preferences
- Enter your preferred subjects online

#### **Year 9 PLP Selection Grid**

# STEP 1: Circle the units that interest you...

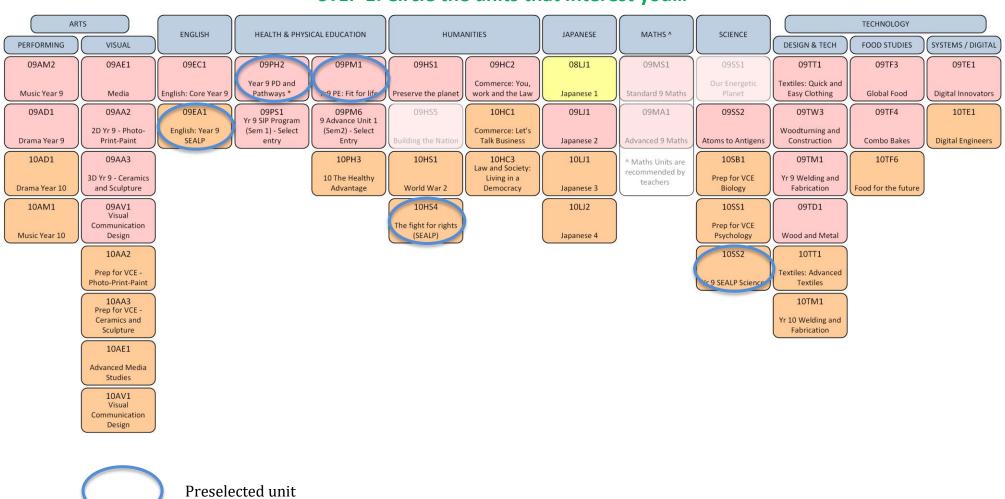

Descriptions of units and further information can be found online at <a href="https://my.brauer.vic.edu.au/cds">https://my.brauer.vic.edu.au/cds</a>

### **PLP Unit Selection Guidelines**

#### STEP 2: Make sure your units meet the requirements...

#### What are the minimum requirements for going into Year 9 SEALP next year?

You will be placed in 2 English units, 2 Maths units, 1 Humanities unit, 1 Science unit, 1 PE unit and the PD & Pathways unit for the year.

If you wish to do SIP or Advance you must apply through the Program Coordinator

You must choose 1 unit from each of: Technology and Arts.

You may choose a Japanese unit. This is optional.

You can then choose any other units to a maximum of 3 from any one KLA.

You will also need to choose 2 round 2 electives – from Humanities; Science; Technology or Arts - in case you can't get your preferred units.

- Aim to develop your strengths but challenge yourself to learn some new skills and knowledge.
- Order your preferences for each KLA.
- Don't choose units based on what your friends choose.
- Your parents and teachers can advise you.

| Key Learning Area Minimum units over years 8 and 9                         |   |  |  |  |
|----------------------------------------------------------------------------|---|--|--|--|
| English                                                                    | 4 |  |  |  |
| Maths                                                                      | 4 |  |  |  |
| Science                                                                    | 2 |  |  |  |
| Health & Physical Education (Includes one Unit of PD & Pathways at Year 9) | 4 |  |  |  |
| Humanities                                                                 | 2 |  |  |  |
| Arts                                                                       | 2 |  |  |  |
| Technology                                                                 | 2 |  |  |  |
| Japanese (if chosen)                                                       | 2 |  |  |  |

# **Planning Grid for your PLP**

## STEP 3: Write your preferred units (at least 2 for each KLA) below and talk to your teachers about your choices...

| KLA                    | Maths | English | Health & PE | Science | Arts | Technology | Humanities | Japanese<br>(optional) |
|------------------------|-------|---------|-------------|---------|------|------------|------------|------------------------|
| 1 <sup>st</sup> Choice | MATHS | 09EA1   | 09PH2       | 10SS2   |      |            | 10HS4      |                        |
| 2 <sup>nd</sup> Choice |       |         | 09PM1       |         |      |            |            |                        |
| 3 <sup>rd</sup> Choice |       |         |             |         |      |            |            |                        |
| Checked by:            |       |         |             |         |      |            |            |                        |
| (relevant subject      |       |         |             |         |      |            |            |                        |
| teachers' initials)    |       |         |             |         |      |            |            |                        |

# **PLP Subject Selection Online**

# STEP 4: Once you have decided which units you would most like to do, write them down here and then go online and submit your choices!

| Complete your core selections                          |                  |  |  |  |
|--------------------------------------------------------|------------------|--|--|--|
| English (Full Year)                                    | 09EA1            |  |  |  |
| Maths (Full Year)                                      | Recommended unit |  |  |  |
| Science                                                | 10SS2            |  |  |  |
| Humanities                                             | 10HS4            |  |  |  |
| Health & PE Unit 1                                     | 09PH2            |  |  |  |
| Health & PE Unit 2                                     | 09PM1            |  |  |  |
| List your round 1 electives – in order of preference:  |                  |  |  |  |
| Elective 1                                             |                  |  |  |  |
| Elective 2                                             |                  |  |  |  |
| Elective 3                                             |                  |  |  |  |
| Elective 4                                             |                  |  |  |  |
| List your round 2 electives for each KLA listed below: |                  |  |  |  |
| Elective 5                                             |                  |  |  |  |
| Elective 6                                             |                  |  |  |  |

# Don't forget!!

In Round 1, you must choose at least one elective from:

- ARTS
- TECH

The rest of your electives can come from any KLA but make sure you put them in order of preference.

In Round 2, you must choose 2 additional electives from any of Arts, Science, Humanities or Technology KLA's.

STEP 5: Go to the Brauer Launchpad - http://www.brauer.vic.edu.au/launchpad/ and click the PLP online selection box.

Follow the directions to register your Personal Learning Program.